## $<<$  Word  $2000$  Excel  $200>$

 $<<$  Word  $2000$  Excel  $2000$   $>>$ 

- 13 ISBN 9787115160645
- 10 ISBN 7115160643

出版时间:2007-7

 $(2007-07)$ 

PDF

http://www.tushu007.com

## $<<$  Word  $2000$  Excel  $200>$

Word 2000 Excel 2000 (2) Word 2000 Excel 2000

Word 2000 Excel 2000 (2) 16 Word 2000 Excel 2000

, tushu007.com

# $<<$ Word 2000 Excel 200 $>>$

书籍目录

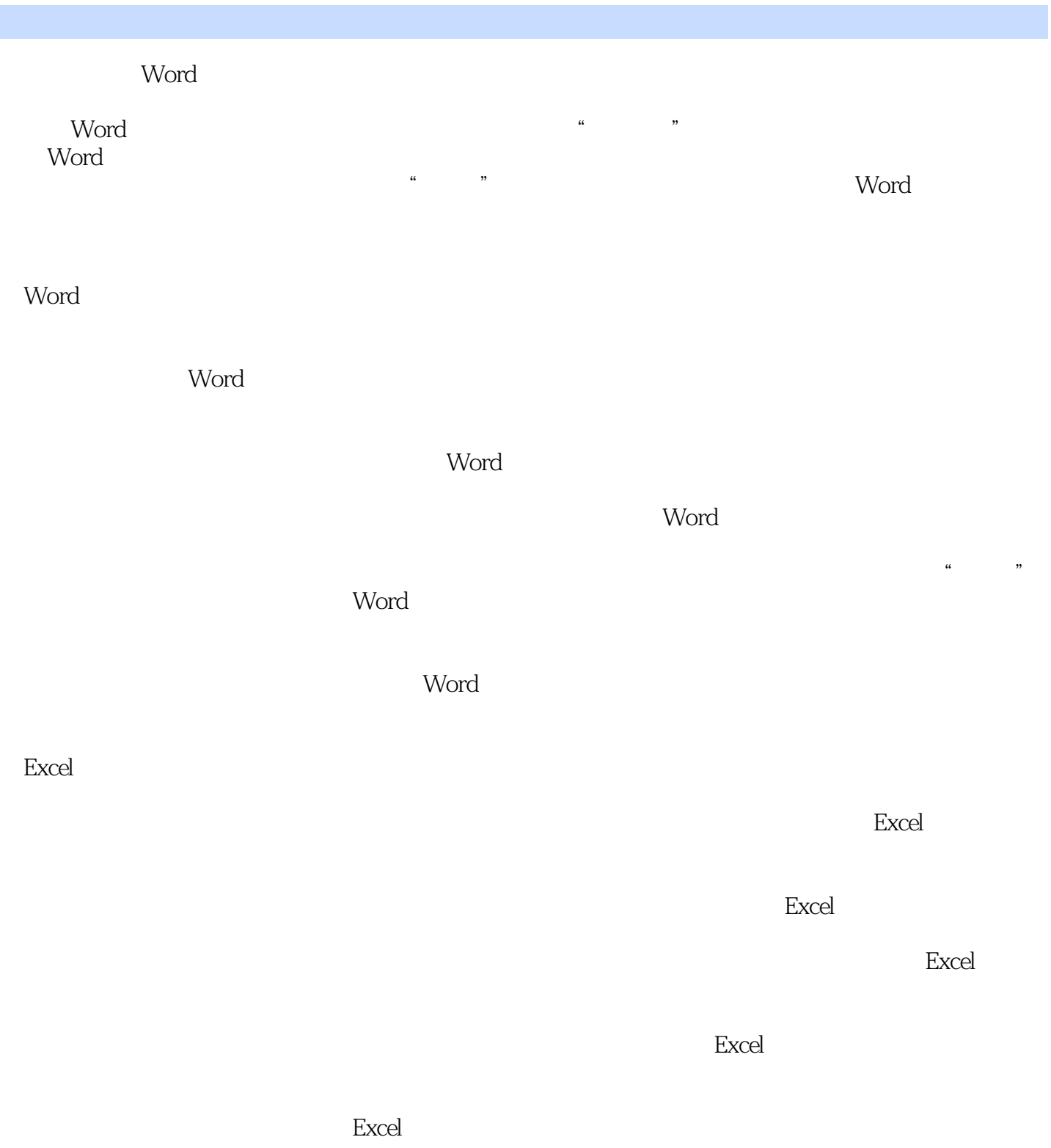

用Excel查询销售表任务一 数据排序操作一 按单个关键字排序操作二 按多个关键字排序任务二 数据筛

ASCII

 $\sim$  <Word 2000 Excel 200>>

## $<<$  Word  $2000$  Excel  $200>$

 $2000$ 

Word  $2000$  Excel  $2000$  excel  $2000$  excel  $2000$ 

Word 2000 Excel

16 Word 2000 Excel 2000

## $<<$ Word 2000 Excel 200 $>$

本站所提供下载的PDF图书仅提供预览和简介,请支持正版图书。

更多资源请访问:http://www.tushu007.com